# **School Based Assessment 2022 Grade 8 Computer Education Model Paper**

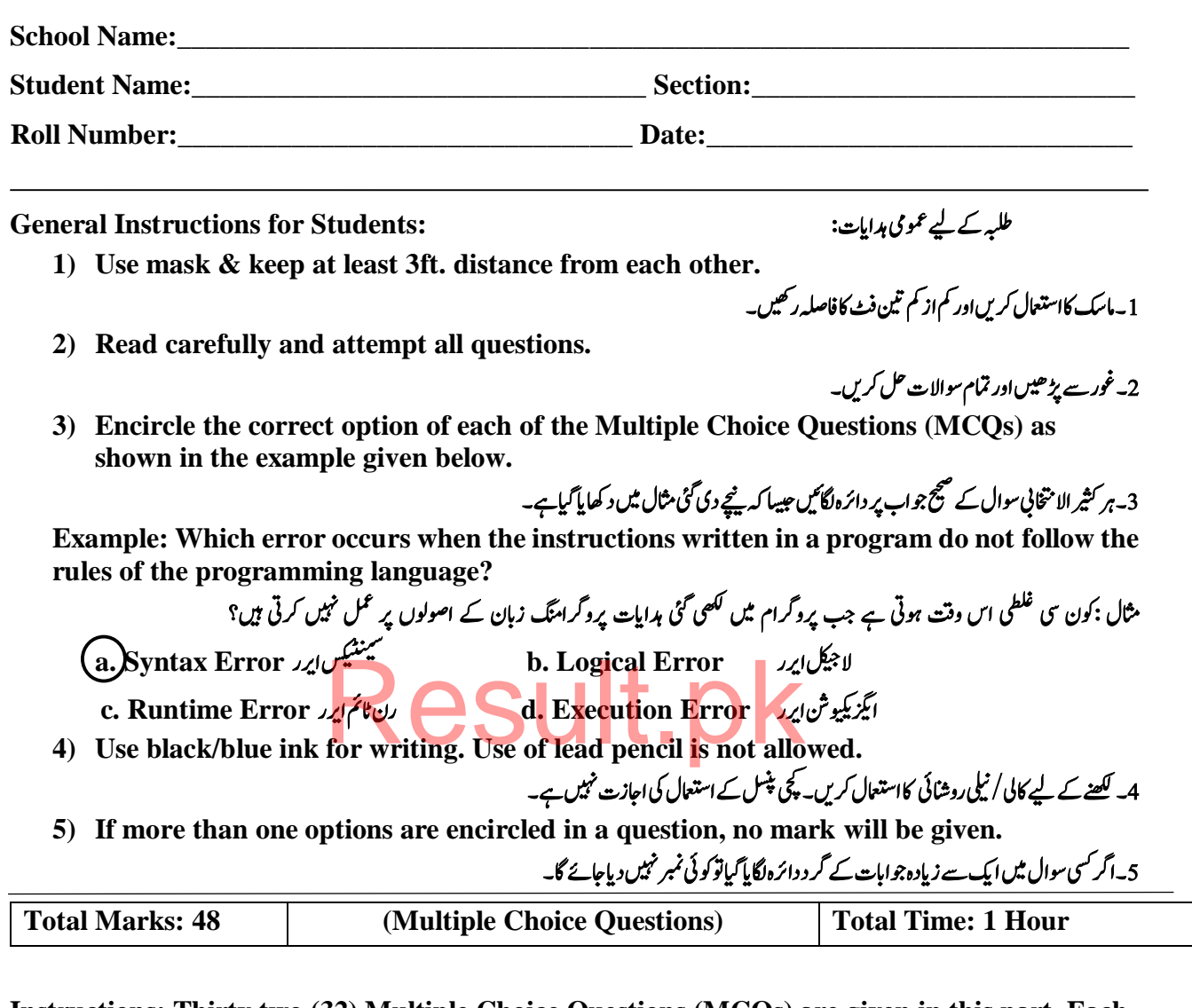

**Instructions: Thirty two (32) Multiple Choice Questions (MCQs) are given in this part. Each question carries One & Half (1.5) marks.** 

دہاایت: اس ہصح ںیم سیتب**)32(** ریثک االاختنیب وساالت دےی ےئگ ںیہ ۔ رہ وسال ےک 1.5 ربمن ںیہ ۔

**1. The minimum number of computers required for a computer network, are:**

ایک کمپیوٹر نیٹ ورک کے لیے درکار کم از کم کمپیوٹرز کی تعداد \_\_\_\_\_\_\_\_\_\_\_\_\_\_\_\_\_\_\_\_<br>ایک کمپیوٹر نیٹ ورک کے لیے درکار کم از کم کمپیوٹرز کی تعداد \_\_\_\_\_\_\_\_\_\_\_\_\_\_ a) Two  $\cdots$  (d) Three  $\ddot{x}$ c) Four اپنچ d) Five d

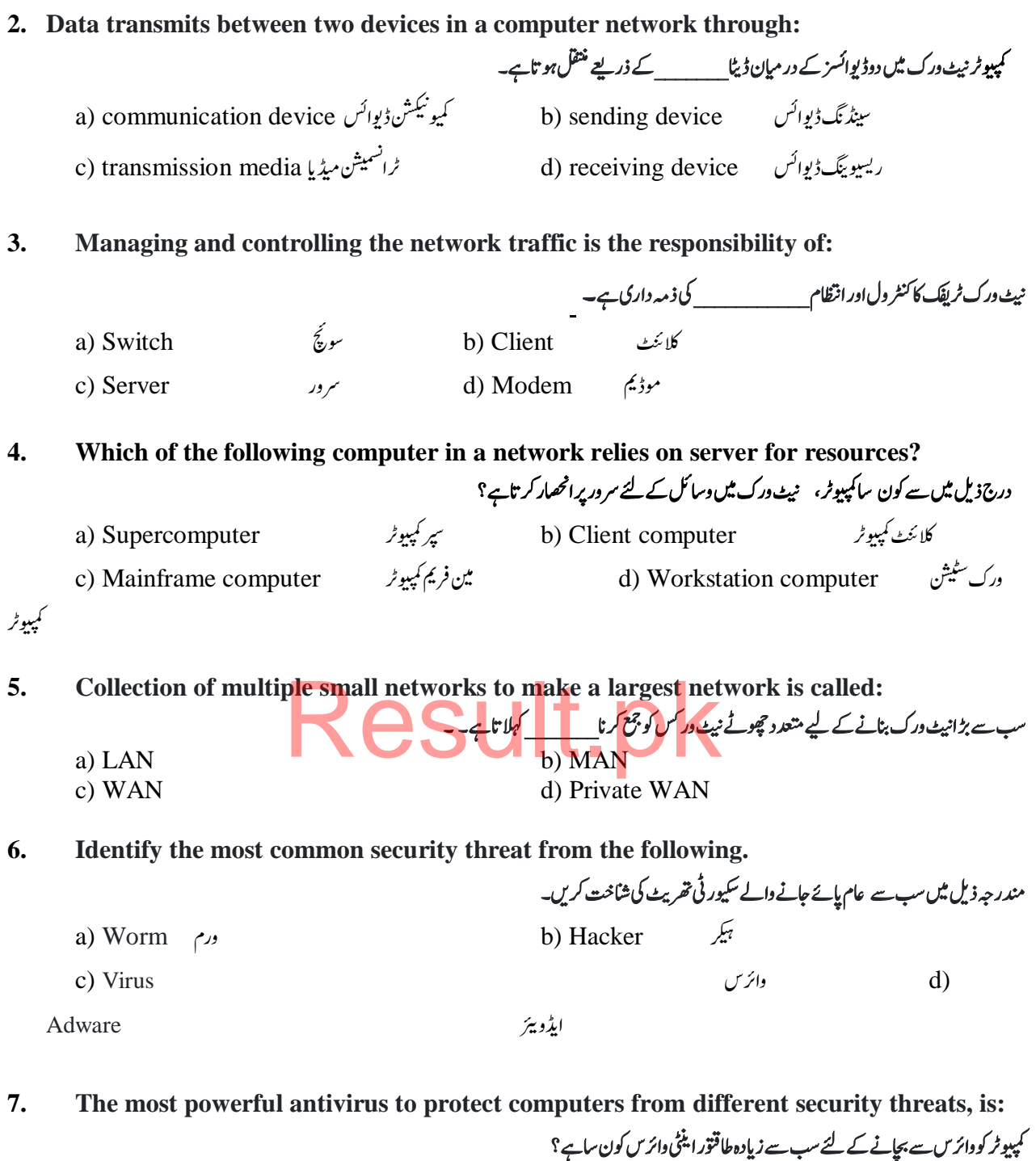

c) Symantec d) Kaspersky

a)  $AVG$  b)  $Nod32$ 

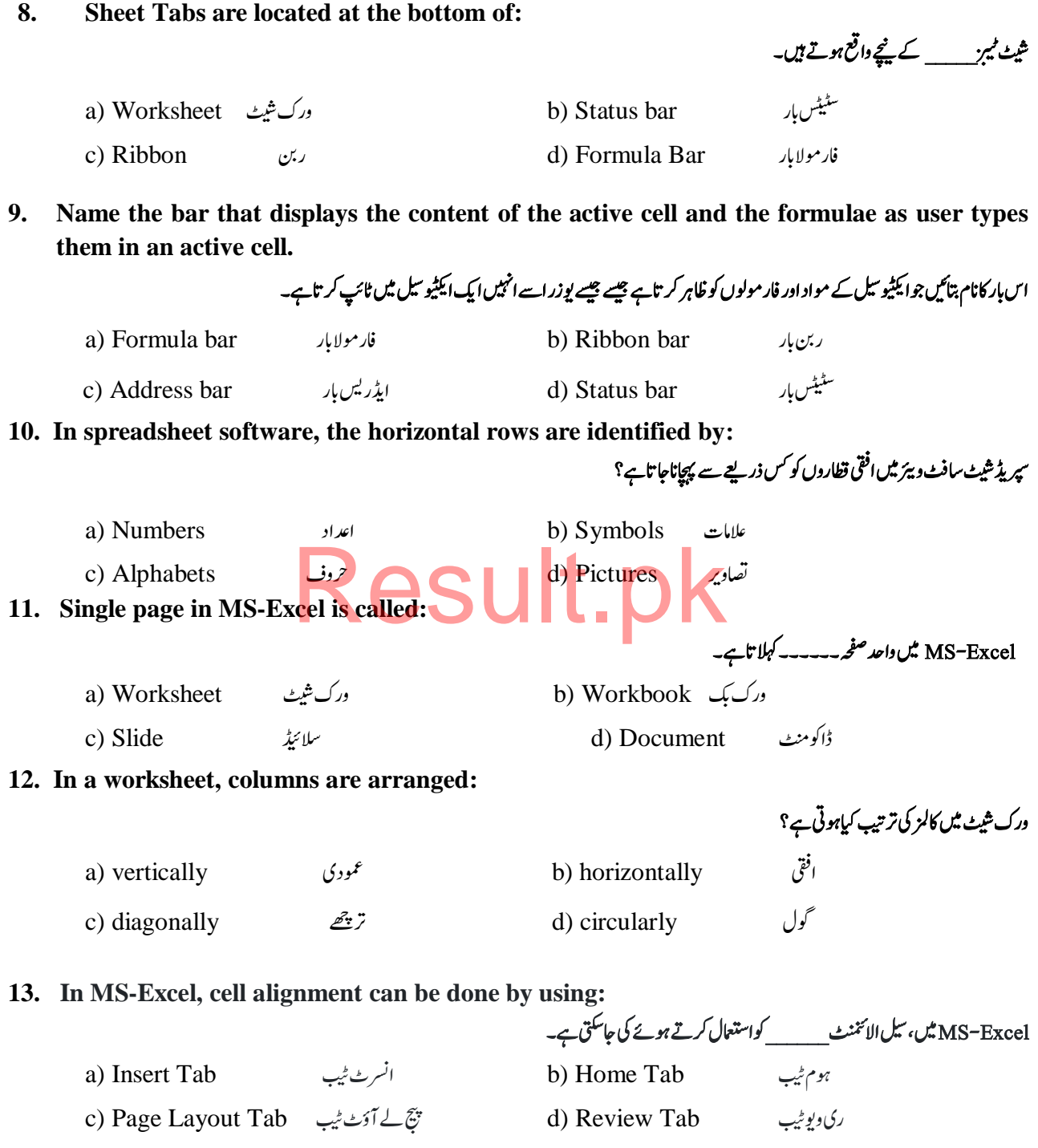

Grade-8, Computer Education, Model Paper

## **14. Choose the correct option to identify a column in a worksheet.** ورک شیٹ میں کالم کی پیچان کے لئے صحیح آپشن منتخب کریں. a) Alphabets سالفائیٹس الفاظ اور اور استعمال اور ا $\lambda$  (b) Numbers رب c) Alphanumeric الفانومیرک اون اون اون d) Symbols  $\overline{a}$ ز نیل سم **15. The default font name in MS-Excel is:** Excel-MS ںیم وفٹن اک ڈافیٹل انم \_\_\_\_\_\_ ےہ۔ a) Times New Roman b) Arial c) Arial Black d) Calibri **16. Currently selected cell in a worksheet is called:** ورک ٹیش ںیم وموجدہ بختنم رکدہ لیس \_\_\_\_\_\_ الہکات ےہ**.**  a) Formatted cell **b**) Dotted cell j ڈاٹد سیل c) Passive cell **Result.pk** d) Active cell ایکٹوسیل **17. A problem statement should have one of the following feature?** یرابلم سٹیٹمنٹ میں مندر حہ ذیل میں سے ایک خصوصیت ہوئی جاپئے؟ a) Clear and Precise المضج اور تین ملائی اور عین مطابق اور واضح اور کشمین مطابق اور واحض اور اور است c) Clear and Complex اور کمپی واحض اور پیچیپ<sub>د</sub>ه واحض اور پیچیپی<sub>ه</sub> واحض اور واحض اور این اور واحض اور این اور وا

## **18. The operation on input data by using formula to find the solution of the problem represents.**

مسئلے کاحل تلاش کرنے کے لئے فار مولااستعال کرکے ان پپ ڈ پٹاپر آپریشن کی نمائندگی کس کو ظاہر کرتی ہے؟

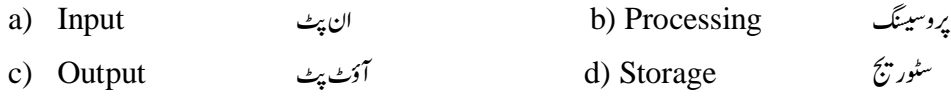

**19. In GW-BASIC, which of the following is the shortcut key for LOAD Command?**

BASIC-GWںیم، دنمرہج ذلی ںیم ےس LOADامکڈن ےک ےیل اشرٹ ٹک key وکن یس ےہ؟

a) F1 b) F2 c) F3 d) F4

**20. Which operator is used to represent the exponent in BASIC Language?** .<br>.

یBASIC کینکو ریج میں کو نسا لینگوریج میں کونسا آپریٹرایکسپو نینٹ کے لیے استعال کیاجا تاہے؟  $\overline{1}$  $\overline{a}$ a) **+** b)  c) **^** d) **\***

 $\overline{\phantom{a}}$ 

**21. The named memory locations in the computer's memory whose value cannot be changed during program execution, is called:**

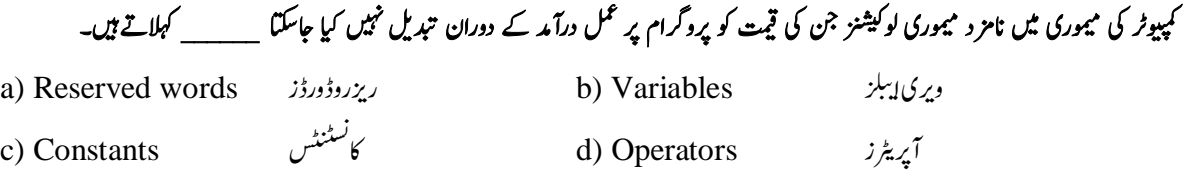

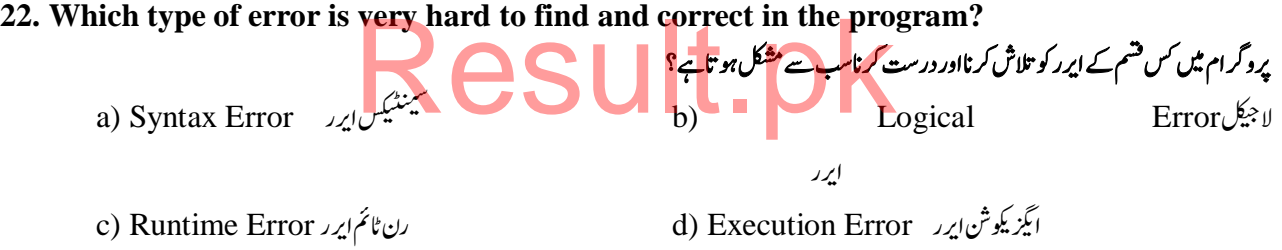

### **23. Which error occurs due to wrong use of formula or providing wrong value to a variable?**

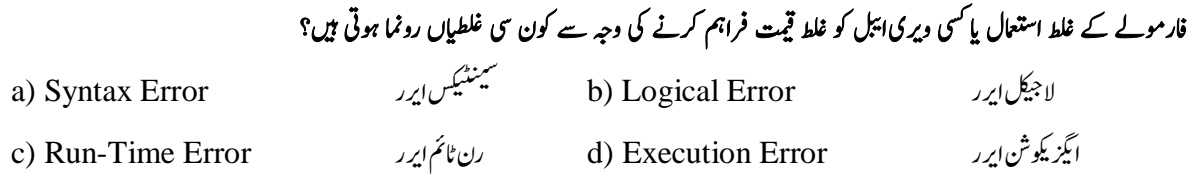

## **24. Identify the wrong arithmetic expression written in GW-BASIC۔**

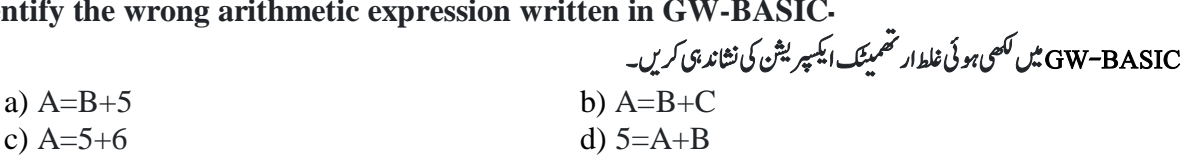

**25. In which year, the BASIC language was invented at Dartmouth College USA?** یہج کوامر یکہ کے ڈ ی  $\overline{\phantom{0}}$ بییک کینکوریج کوامر یکہ کے ڈارٹ ماؤتھ کالج میں کس سال بنایا گیا؟

a) 1966 b) 1965 c) 1964 d) 1963

**26. In BASIC language, which of the following is the shortcut key for LIST Command?**

 $\ddot{\phantom{0}}$ ی Ź  $\overline{a}$ ہیبک کینکو پیج میں کسٹ کمانڈ کیلئے کو کسی شارٹ کٹ کی ہے۔ a) F1 b) F2 c) F3 d) F4

**27. Which command is used to move a GW-BASIC file from storage media to memory?**

BASIC-GW افلئ وک وٹسرجی ڈیمای ےس ومیمری ںیم لقتنم رکےن ےک ےیل وکیسن امکڈن اامعتسل یک اجیت ےہ؟ a) Save b) Edit c) Run d) Load

28. **In BASIC language which of the following is the short-cut key for RUN Command?** 

$$
\begin{array}{cc}\n\text{a) F1} & \text{b) F2} \\
\text{a) F4} & \text{c) F3} \\
\text{b) F2} & \text{c) F3} \\
\text{d) F4}\n\end{array}
$$
\n29. The result of 35 MOD 3 in GW-BASIC is:

 BASIC-GW ںیم 3 MOD33 اک وجاب ایک وہ اگ؟  $B_{a}$  Result.pk

**30. In GW-BASIC, CLS command is used to clear the content from:** BASIC-GWںیم CLSامکڈن، وکٹنیٹن وک \_\_\_\_\_\_\_\_ ےس متخ رکےن ےک ےیل اامعتسل یک اجیت ےہ۔ a) Hard Disk b) RAM c) Screen d) ROM

**31. The GW-BASIC statement IF-THEN-ELSE is used for:** BASIC-GWیک ELSE-THEN-IFٹنمٹیٹس \_\_\_\_\_\_\_\_ ےکےیلاامعتسل وہیت ےہ۔

a) Decision making است فیصلہ رازی ہلکت ہلتا (a) Decision making د c) Iterating درہاےن d) Controlling رکےن رٹنکول

**32. In BASIC language, which command is used to execute of the program loaded in the memory?**  $\overline{a}$ 

یکج کی کو کسی کمانڈ میموری میں لوڈ کیے ہوئے پرو کرام کو چلانے کے لیے استعال ہوتی ہے؟ ی ببیک کینکوریج a) LIST b) LOAD c) RUN d) SAVE

# Result.pk